## **Inteligentna Elektronika**

Ul. Raduńska 36A 83-333 Chmielno

Tel.: +48 730 90 60 90 E-mail: info@centrumprojekcji.pl

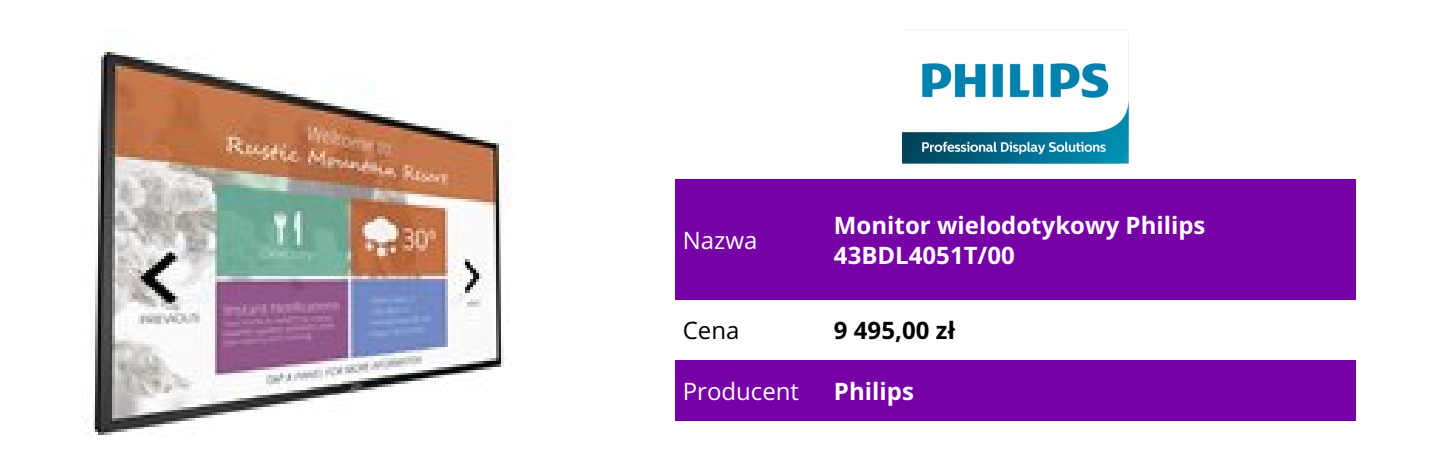

## **OPIS PRODUKTU**

Monitor wielodotykowy 43BDL4051T/00 Zbliż się jeszcze bardziej do publiczności. Szybkość, precyzja i wyjątkowa wytrzymałość — oprócz wysokich parametrów produkt cechuje się również niezawodnością i funkcjonalnością. Odkryj nowy poziom interakcji dzięki możliwościom systemu Android 109 cm (43") Z systemem Android Wielodotykowy Niesamowita interaktywność dzięki prawdziwej obsłudze wielodotykowej Dzięki zintegrowanej technologii dotykowej osiągnęliśmy całkowicie nowy poziom interaktywności. Większa elastyczność, optymalna efektywność dzięki wielu punktom dotykowym, a także doskonałe możliwości obsługi zapewniają najwyższy poziom interakcji z użytkownikiem. Ponadto monitory wielodotykowe są wyposażone w funkcję automatycznego rozpoznawania dotyku. Wreszcie port USB jest zgodny ze standardem HID, co umożliwia prawdziwą obsługę Plug & Play. Stały dostęp do materiałów dzięki trybowi awaryjnemu (FailOver) Zapewnienie stałego dostępu do materiałów ma decydujące znaczenie dla wymagających zastosowań komercyjnych. Choć jest mało prawdopodobne, że prezentowane materiały ulegną zniszczeniu, warto skonfigurować tryb awaryjny (FailOver), ponieważ zapewnia on ochronę zawartości dzięki rewolucyjnej technologii, która odtwarza określone treści na ekranie w przypadku awarii odtwarzacza multimedialnego. Zabezpieczenie to włącza się automatycznie w razie awarii podstawowego źródła sygnału. Wystarczy wybrać podstawowe źródło sygnału oraz połączenie na potrzeby trybu awaryjnego, aby zyskać natychmiastową ochronę. Zapisywanie i odtwarzanie treści z wykorzystaniem pamięci wewnętrznej Pamięć wewnętrzna pozwala zapisywać i odtwarzać treści. Możesz załadować swoje materiały

multimedialne do monitora i natychmiast rozpocząć odtwarzanie. Działając we współpracy z wewnętrzną przeglądarką, pamięć wewnętrzna pełni również funkcję pamięci podręcznej podczas przesyłania strumieniowego treści online. W przypadku awarii sieci pamięć wewnętrzna podtrzymuje wyświetlanie, odtwarzając buforowaną wersję treści — dzięki temu odtwarzanie multimediów jest możliwe nawet wtedy, gdy utracono połączenie z siecią.

CMND: przejmij kontrolę nad swoimi monitorami

CMND to niezawodna platforma do zarządzania monitorami, która zapewnia nad nimi pełną kontrolę. Aktualizuj i zarządzaj materiałami za pomocą narzędzia CMND & Create lub steruj ustawieniami za pomocą narzędzia CMND & Control. Z CMND wszystko jest możliwe.

Szkło przeciwodblaskowe o niskim poziomie paralaksy

Zastosowane w tym zintegrowanym monitorze dotykowym szkło przeciwodblaskowe o niskim poziomie paralaksy umożliwia bezproblemową obsługę dotykową. Niewielki efekt oślepiania (lub jego całkowity brak), a także niski współczynnik odbicia na wyświetlaczu sprawiają, że obraz charakteryzuje się krystaliczną wyrazistością i czystymi kolorami.

Android: uruchom własną aplikację lub wybierz ulubioną aplikację do uruchomienia Dzięki zainstalowanemu w monitorze systemowi Android można pracować z najbardziej rozwiniętym systemem operacyjnym na świecie i zapisać własną aplikację bezpośrednio w monitorze. Można też wybrać aplikację z dużej biblioteki aplikacji Android i za jej pomocą odtwarzać treści. Korzystając z wbudowanego harmonogramu zadań, można zaplanować korzystanie z aplikacji i odtwarzanie materiałów w zależności od klientów i pory dnia, a dzięki funkcji automatycznej orientacji wyświetlanie treści w pionie lub w poziomie jest równie proste, jak włączenie monitora.

Rozszerz możliwości połączeń, korzystając z wbudowanego gniazda mPCIe.

Korzystając z wbudowanego gniazda PCI, można podłączyć dodatkowy moduł Wi-FI/Bluetooth lub 4G LTE, co pozwoli na jeszcze lepszą komunikację z monitorem. Usprawniona komunikacja pomiędzy urządzeniami pozwala korzystać z wielu konfiguracji, na przykład rozszerzyć funkcje produktu lub możliwość przetwarzania sygnału.

Upewnij się, że materiały są wyświetlane dzięki automatycznym zrzutom ekranu

Treść jest najważniejsza, a dzięki funkcji automatycznego wykonywania zrzutów ekranu można w dowolnym momencie upewnić się, że są one prawidłowo wyświetlane. Zrzuty ekranu są wykonywane przez cały dzień, a następnie przechowywane na serwerze FTP, gdzie można je przeglądać z dowolnego miejsca w każdej chwili.